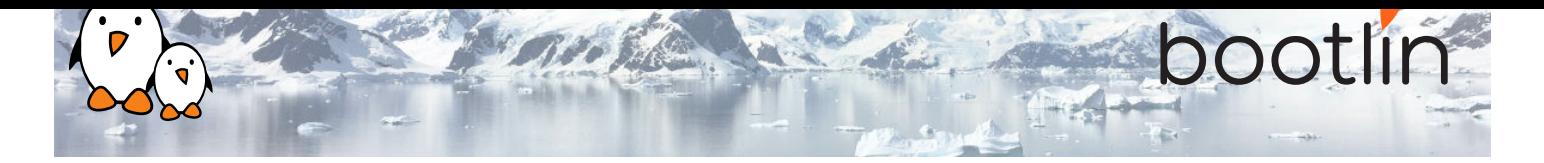

# Audio with embedded Linux training

On-line seminar, 4 sessions of 4 hours Latest update: May 17, 2024

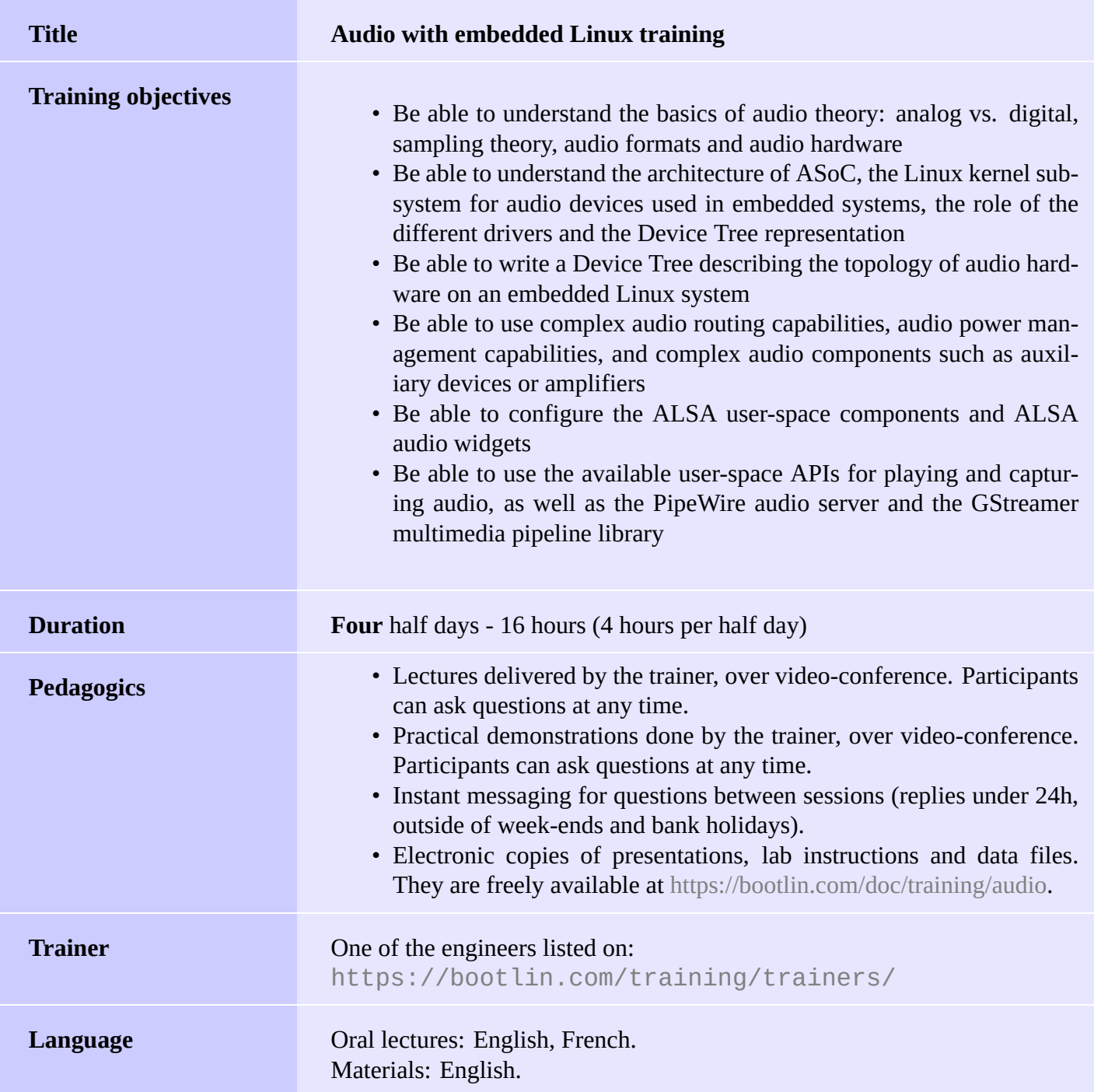

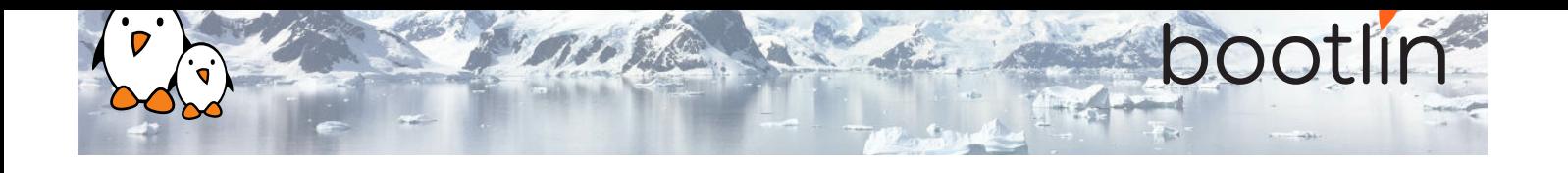

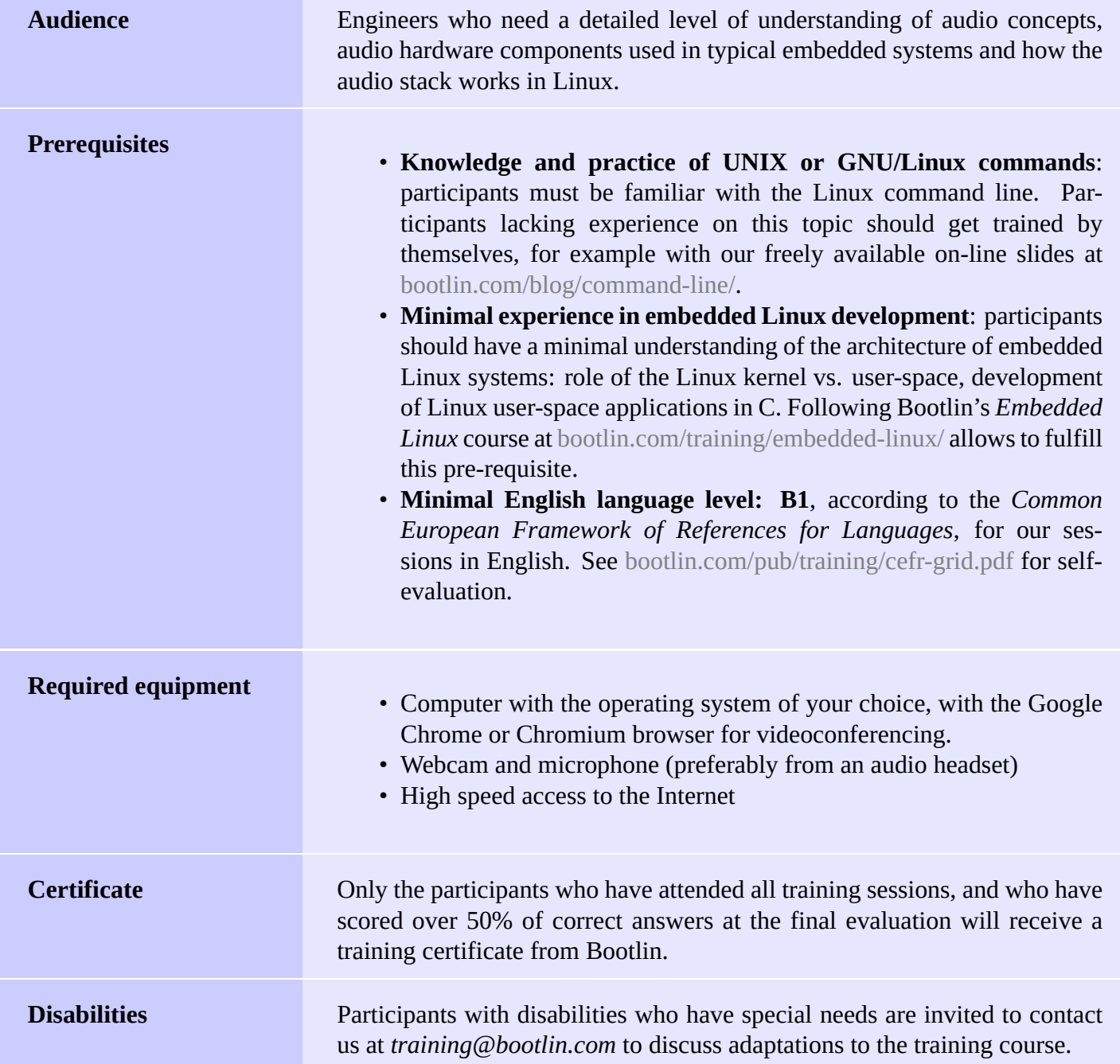

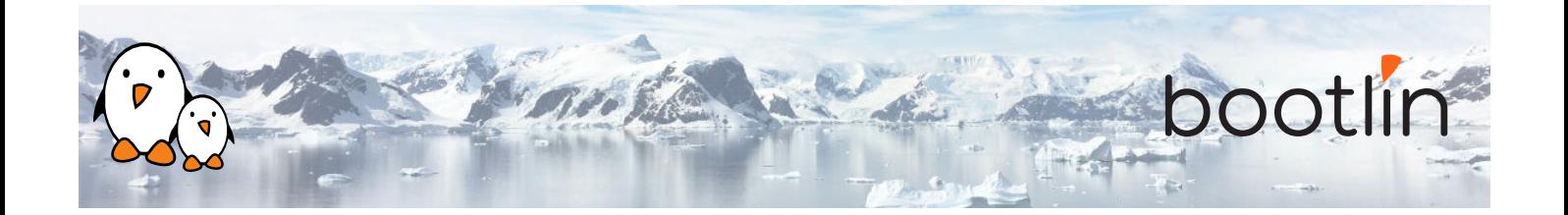

## **Half day 1**

## **Lecture - Digital Audio Representation Lecture - Hardware**

- What is sound?
- Sampling theory
- Sample size, sample rate
- Audio formats: I2S, LJ, RJ, DSPA, DSPB
- AC97
- IEC 61937 (S/PDIF and HDMI)
- PDM

*Introducing the basic notions used for representing audio waveforms.*

- Signals
- CPU Digital Audio Interfaces
- CODEC Digital Audio Interfaces
- Amplifiers
- Clocks and clock providers

*Presenting the hardware involved in the audio playback or capture.*

#### **Lecture - Linux kernel ASoC subsystem**

- ASoC: the ALSA System-on-Chip subsystem in the Linux kernel
- Describing audio cards with Device Tree: *audio-graph-card*, *simple-audio-card*
- Linux kernel drivers for audio cards
- Linux kernel drivers for audio codecs
- Controls
- Linux kernel drivers for CPU audio interfaces

*Introducing the Linux kernel subsystem for audio on embedded systems.*

## **Half day 2**

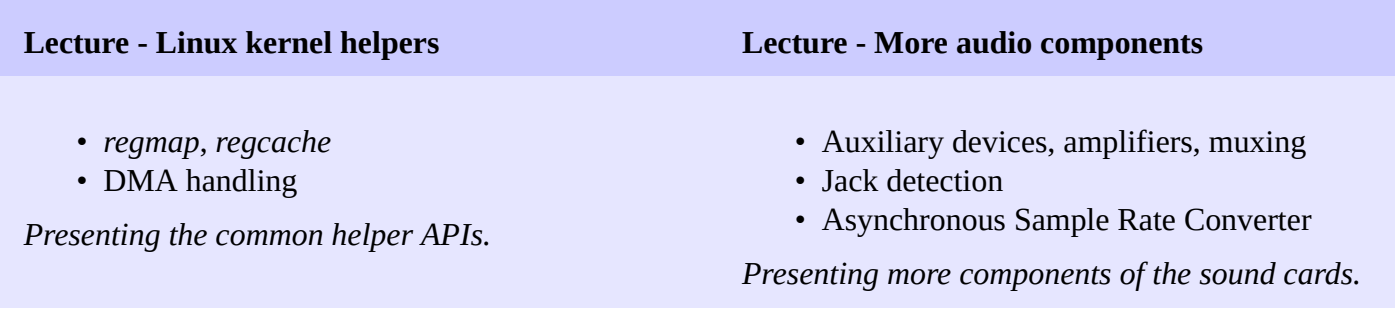

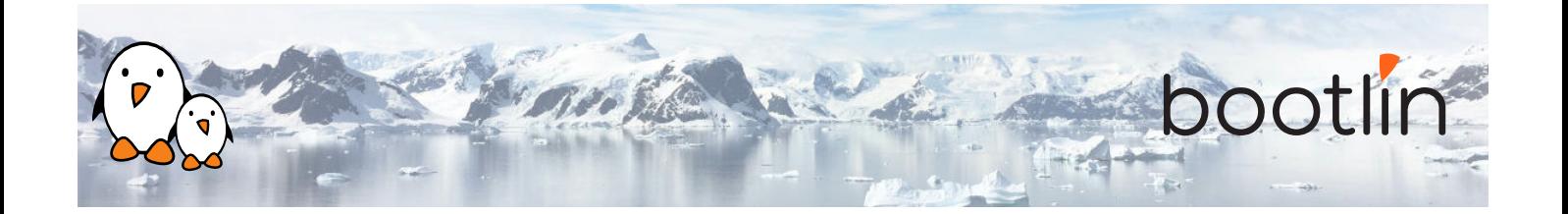

### **Lecture - Routing**

- Routing audio
- DAPM: Dynamic Audio Power Management

*Presenting the audio routes and power management.*

## **Half day 3**

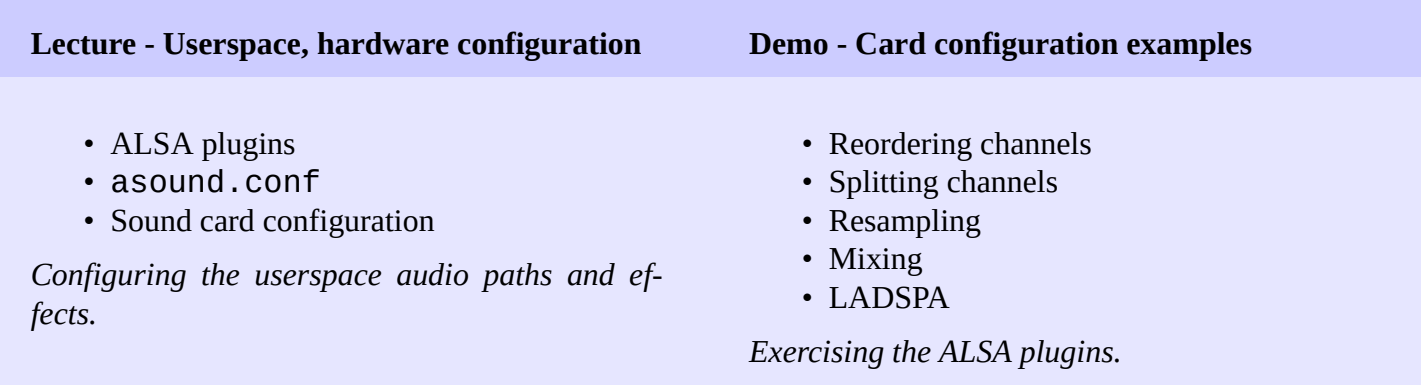

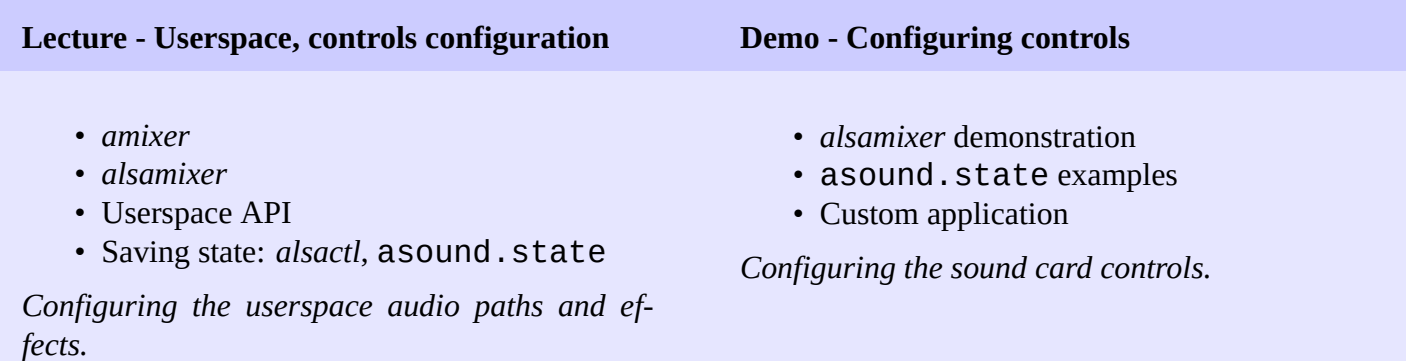

### **Lecture - Userspace, playing and capturing audio**

• Userspace ALSA API

*Playing and capturing audio samples.*

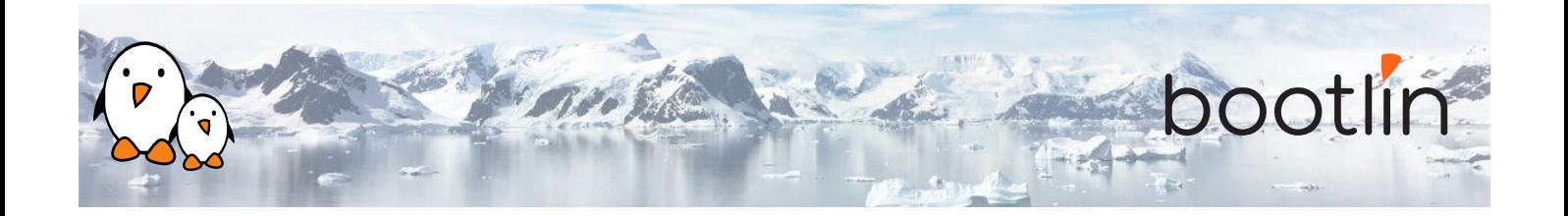

# **Half day 4**

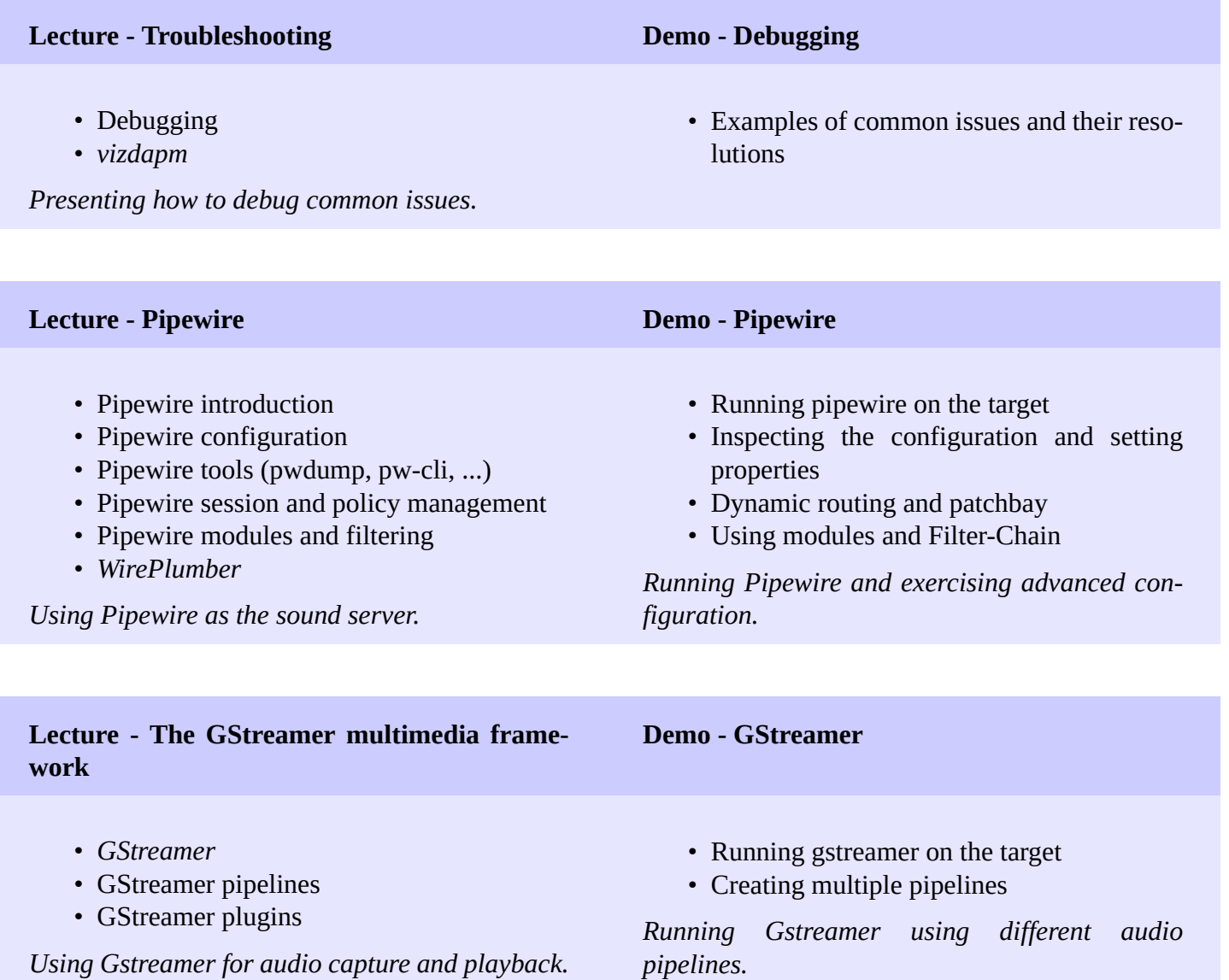